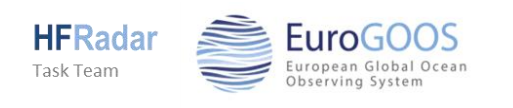

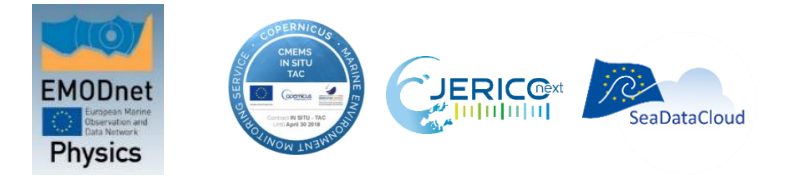

## **HF RADAR WORKCAMP "The EU standard: make it your own"**

## **BILBAO (SPAIN), 22-24 OCTOBER 2018**

## **IN A NUTSHELL**

This HF radar Workcamp on HF Radar data will be hold in Bilbao, Spain, next October 22nd (afternoon), 23rd and 24th (morning). It aims to take a major step forward in the standardization of the European HF radar data by offering a practical and effective training to the attendees on the use of free software tools for data conversion. We will use the European standard for HF Radar data, European HFR Standard from now on, issued from the projects Jerico-Next, SeaDataCloud, INCREASE (CMEMS-SE), under the supervision of EuroGOOS HFR Task Team and in collaboration with many of you. We are convinced that this new stage will reinforce the visibility and the impact of the European HF Radars, as a network and thus, individually.

During the first afternoon, we will introduce and describe the European HFR Standard, detailing the metadata scheme, the Quality Control procedures and the data format, and afterwards we will provide training for the use of the software tools that allow the transformation of radial and total HFR data from CODAR and WERA native formats to the European HFR Standard. See attached the draft agenda.

The main purpose of the Workcamp is **practical**, putting hands on the software tools we developed, making you able to **start converting your own data** to the European HFR Standard. For that reason, we kindly ask you to bring a computer and a set of data (HFR data files in ruv or tuv format for Codar users or total data in LLUV format for WERA users), otherwise the training will not be possible. Participants shall have skills in control and manipulation of HFR data files.

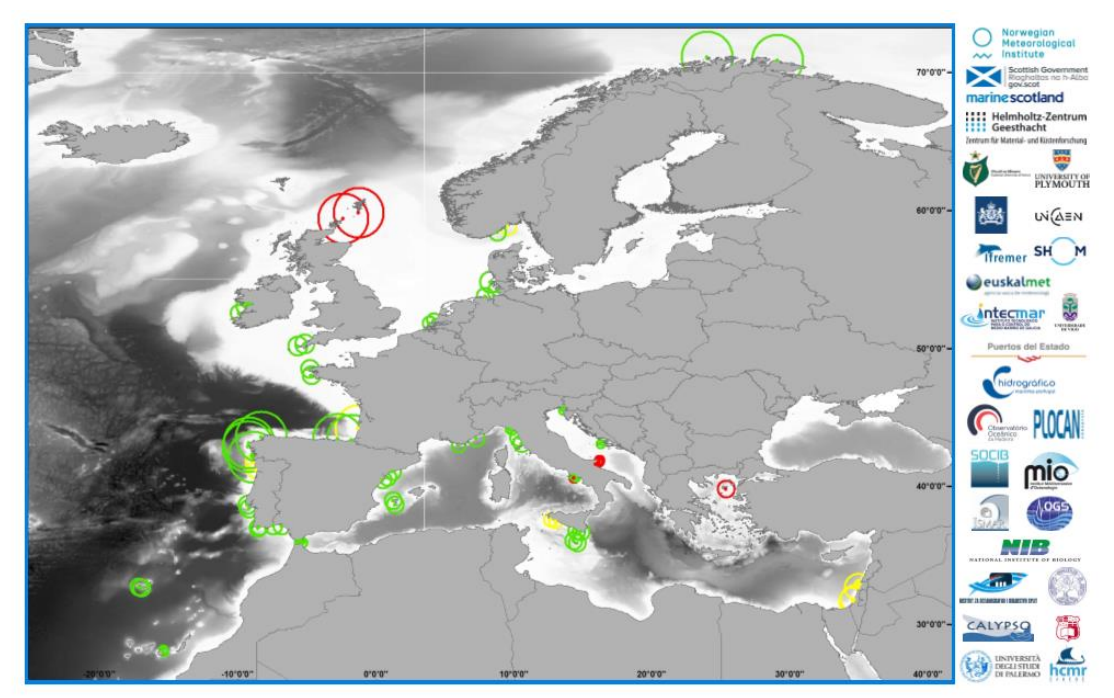

EU HFR Inventory (Update Apr 2018): 58 operational (green); 12 future (yellow); 9 past (red)

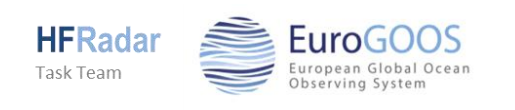

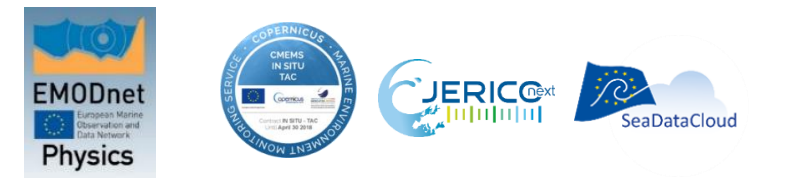

## **DRAFT AGENDA**

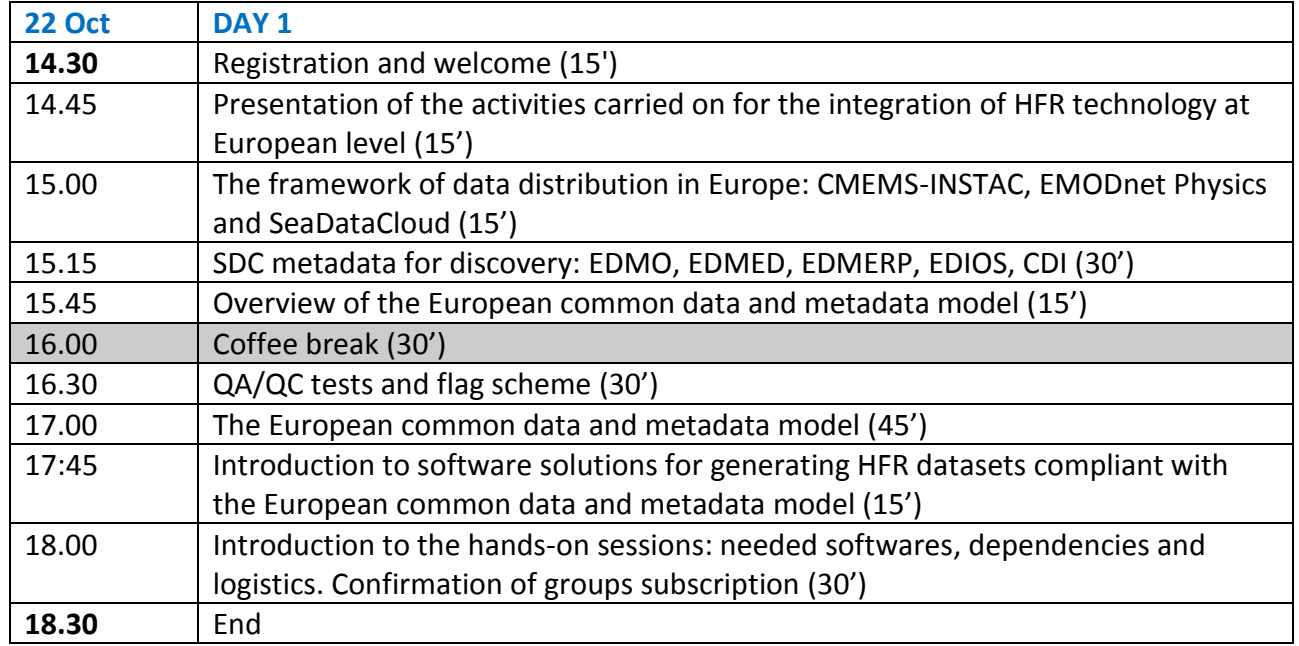

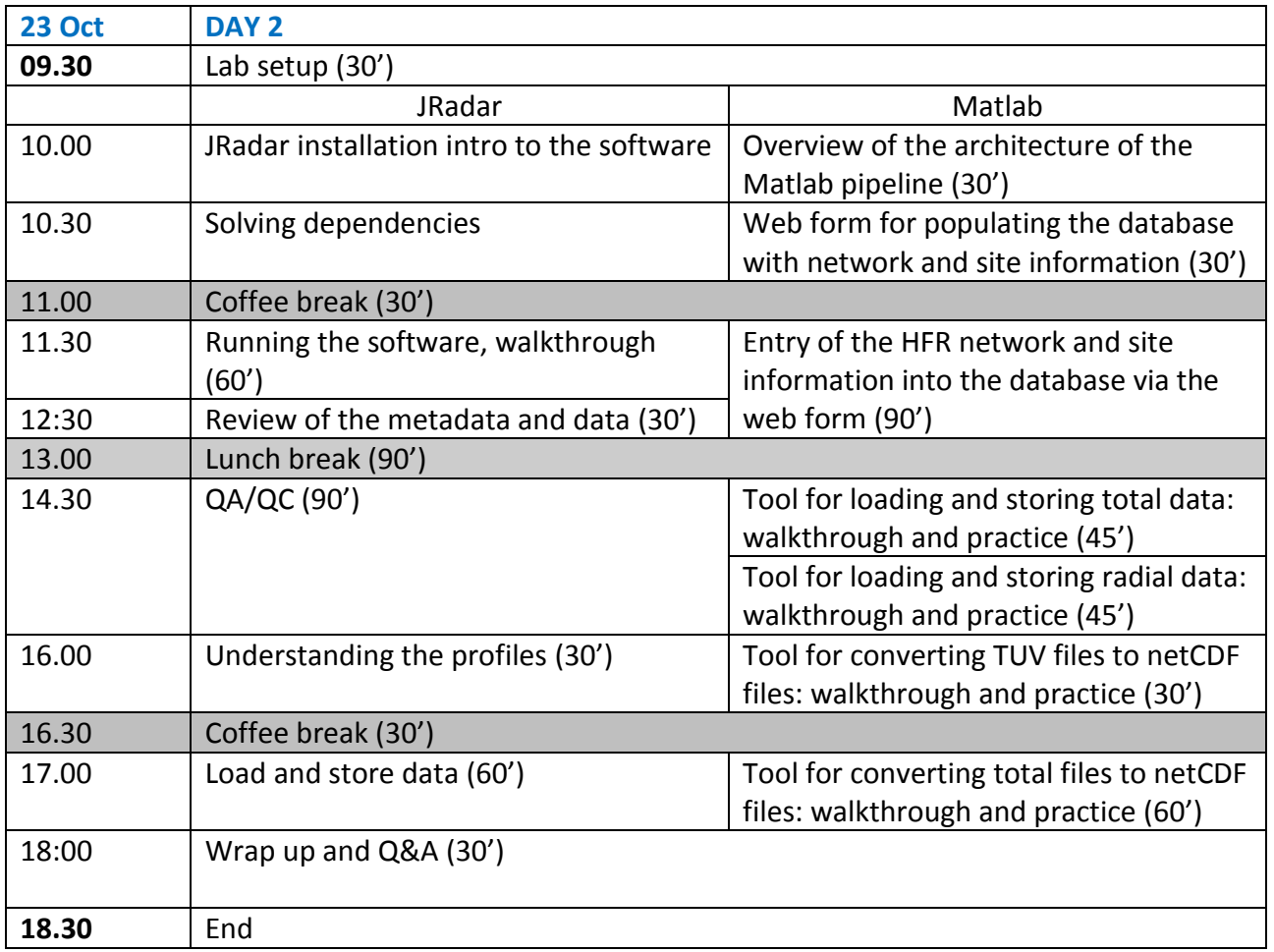

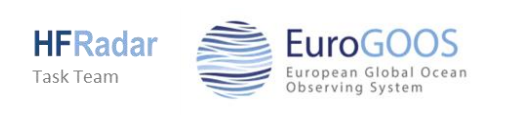

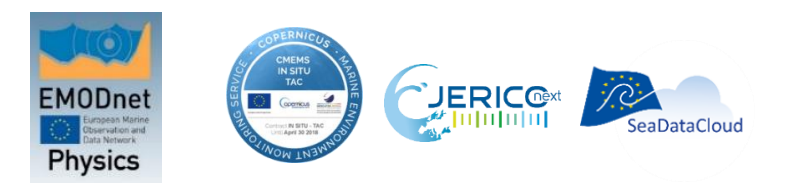

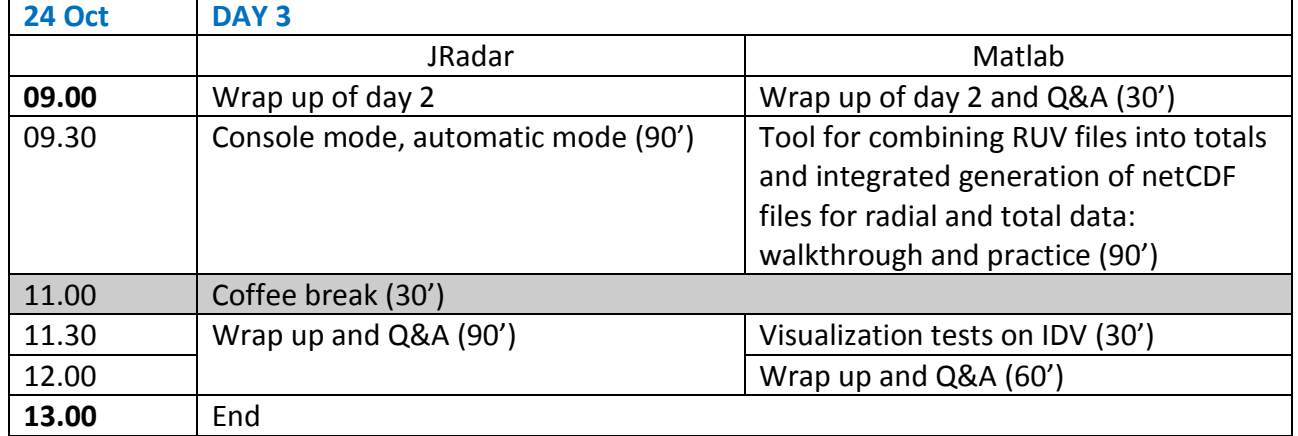